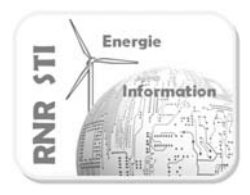

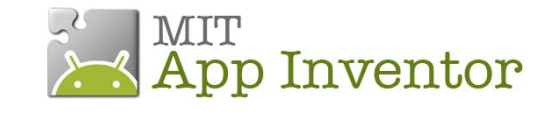

**Application N°2 \_ Commander une lampe**

#### *Objectif*

 Commander une lampe à partir d'un Smartphone ANDROID via une carte Arduino

#### *Prérequis*

- Configurer la liaison Bluetooth des 2 unités de traitements
	- *Voir exemple 1\_*AppInv-Arduino\_config Bluetooth

La configuration des liaisons Bluetooth n'est donc pas détaillée dans cette fiche

# *Configuration*   $\ast$ Contrôler Communiquer **Traiter** énergie informations informations  $\frac{1}{2}$ CIOFCND

Le relais est piloté par la voie 7 du port d'E/S

La led 13 de la carte Arduino sera aussi commandée pour faciliter les essais de mise au point

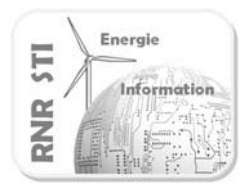

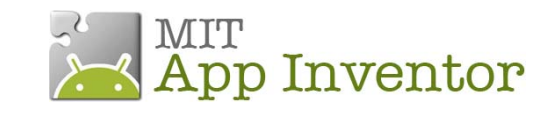

# **Application N°2 \_ Commander une lampe**

## *Programme de la carte Arduino*

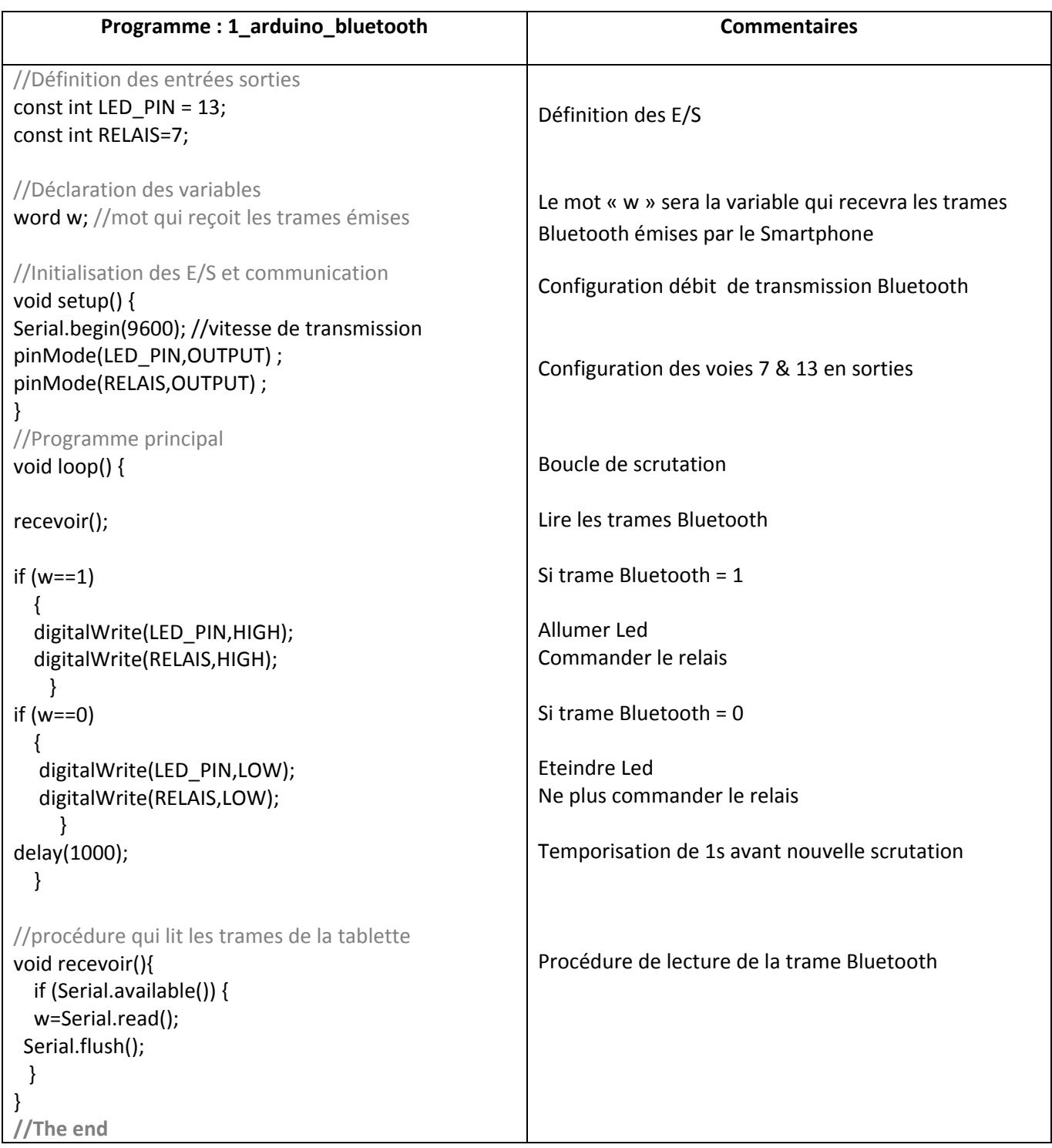

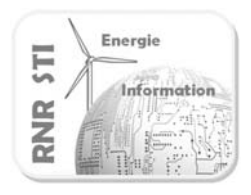

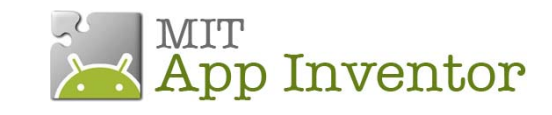

## **Application N°2 \_ Commander une lampe**

### *Application App Inventor du Smartphone*

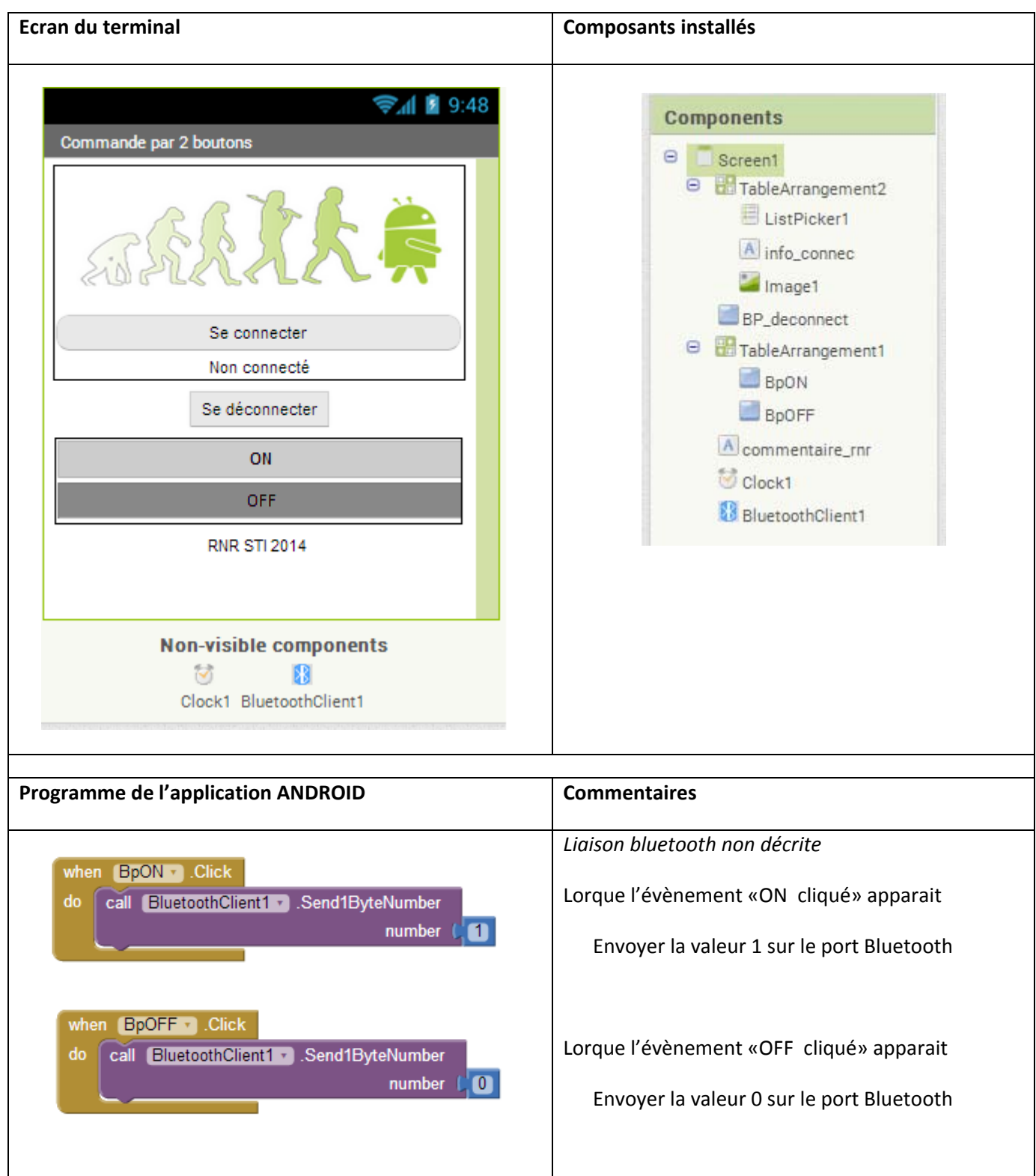